## 國立臺北大學自然資源與環境管理研究所 **102** 學年度第二學期『環境災害與風險管理』

課程講義(12):危害分析、系統可靠度與模擬工具軟體

Hazard Analysis, Systems Reliability and Simulation Software

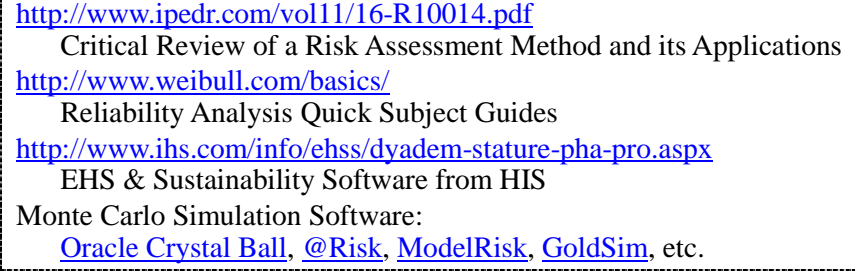

- INTRODUCTION
	- Risk Assessment Steps
		- $\Rightarrow$  Identification of hazards likely to result in disasters: What hazardous events may occur?
		- $\Rightarrow$  Estimation of the risks of such events: What is the probability of each event?
		- $\Rightarrow$  Evaluation of the consequences of the derived risk: What is the likely loss created by each event?
	- $\Box$  Types of Risk Analysis (Molak, 1997)
		- $\Rightarrow$  Noncancer chemicals risk analysis and Carcinogen risk analysis
		- $\Rightarrow$  Epidemiological risk analysis
		- $\Rightarrow$  Probabilistic risk analysis associated with plant safety
		- $\Rightarrow$  A posteriori risk analysis
		- $\Rightarrow$  Nonquantitative risk analysis, or "common sense" risk analysis
	- $\Box$  Risk Analysis Techniques related to Safety or Reliability (Dhillon, 2003)
		- $\Rightarrow$  Fault Tree Analysis
		- $\Rightarrow$  Failure Modes and Effect Analysis (FMEA)
		- $\Rightarrow$  Failure Mode Effects and Criticality Analysis (FMECA)
		- $\Rightarrow$  Hazard and Operability Analysis (HAZOP)
	- □ Risk Analysis [Methodologies:](http://www.cip.ukcentre.com/risk.htm) Qualitative Methodologies
- FAULT TREE ANALYSIS (FTA)
	- Event Tree, Decision Tree, and Fault Tree
	- $\Box$  Safety, Reliability, Risk, and Industrial Hazards
	- Components: Result, Gates (and/or), Fault Events (input/output)
	- Examples; Advantages/Disadvantages

## FMEA, FMECAAND HAZOP

- □ An Overview of FMEA and FMECA [\(http://www.weibull.com/basics/fmea.htm\)](http://www.weibull.com/basics/fmea.htm)
- FMEA Info Centre [\(http://www.fmeainfocentre.com\)](http://www.fmeainfocentre.com/)
- □ Failure Modes and Effect Analysis (FMEA) 失效模式與效應分析
- □ Failure Mode Effects and Criticality Analysis (FMECA) 失效模式效應與關鍵性分析
- □ Hazard and Operability Analysis (HAZOP) 危害及可操作性分析 [\(http://158.132.155.107/posh97/private/accident-prevention/HAZOP\\_Technique.pdf\)](http://158.132.155.107/posh97/private/accident-prevention/HAZOP_Technique.pdf)
- **RISK ANALYSIS SOFTWARE** 
	- $\Box$  Statistics and Probability: Calculation, Fitting, and Visualization
	- $\Box$  Event Tree, Value Tree, Fault Tree, and Decision Tree  $\Rightarrow$  (PrecisionTree)
	- $\Box$  Reliability and Safety  $\Rightarrow$  Fault and Failure
		- $\Rightarrow$  Fault Tree Analysis, FMEA, and FMECA
		- $\Rightarrow$  Risk Priority Numbers (RPN) for Failures: Severity, Occurrence & Detectability
	- $\Box$  Process and Operation  $\Rightarrow$  Hazard and Operability
		- $\Rightarrow$  Process Hazards Analysis: HazOp, Job Safety Analysis, etc.
		- $\Rightarrow$  Brainstorming, Countermeasures, and Cost Assessment
- **SOFTWARE PACKAGES FOR RISK (RELIABILITY) ANALYSIS** 
	- $\Box$  EHS & Sustainability Software from HIS (formerly Dyadem Software)
		- $\Rightarrow$  FMEA-Pro Failure Modes and Effects Analysis
		- $\Rightarrow$  PHA-Pro Process Hazards and Analysis: HazOp, What If, Checklist, FMEA & PrHA
	- □ Palisade Corporation: The DecisionTools Suite
		- @RISK, PrecisionTree, TopRank, RISKOptimizer
		- $\Rightarrow$  [Examples for Applying DecisionTools:](http://www.palisade.com/cases/) [Volcano Eruption](http://www.palisade.com/cases/volcano.asp)
- **.** OUANTITATIVE RISK ANALYSIS: SIMULATION
	- $\Box$  Representation of Uncertainty  $\Rightarrow$  Simulation
		- $\Rightarrow$  Decision Making under Uncertainty (Risk)
		- $\Rightarrow$  Simulation or Optimization? Simulation/Optimization (?)
	- $\Box$  Monte Carlo Simulation
		- Step 1: Create a parametric model,  $y = f(x_1, x_2, \dots, x_n)$ .
		- Step 2: Generate a set of random inputs,  $x_1^i, x_2^i, \dots, x_q^i$  $x_1^i, x_2^i, \cdots, x_q^i$ .
		- Step 3: Evaluate the model and store the results as  $y^i$ .
		- Step 4: Repeat steps 2 and 3 for  $i = 1 \cdots n$ .

Step 5: Analyze the results using histograms, statistics, confidence intervals, etc.

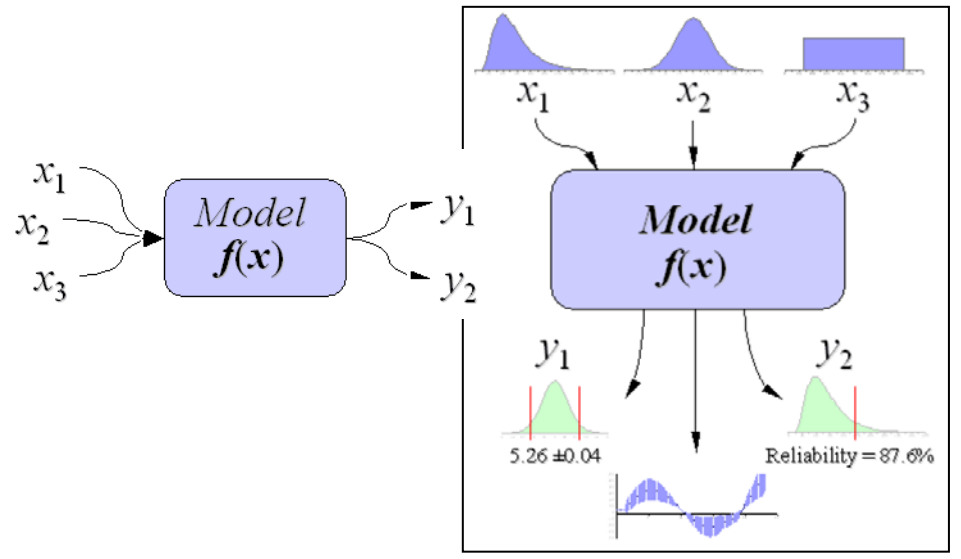

(http://www.vertex42.com/ExcelArticles/mc/MonteCarloSimulation.html)

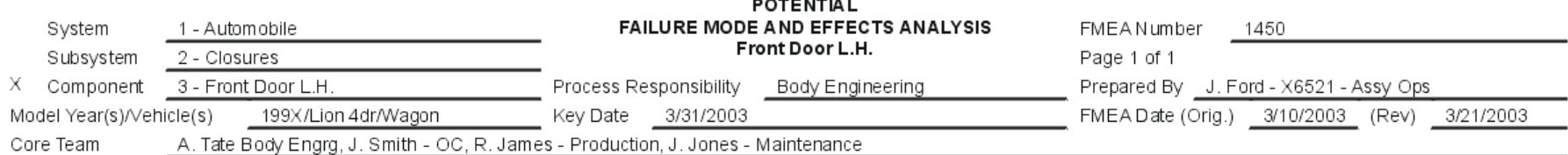

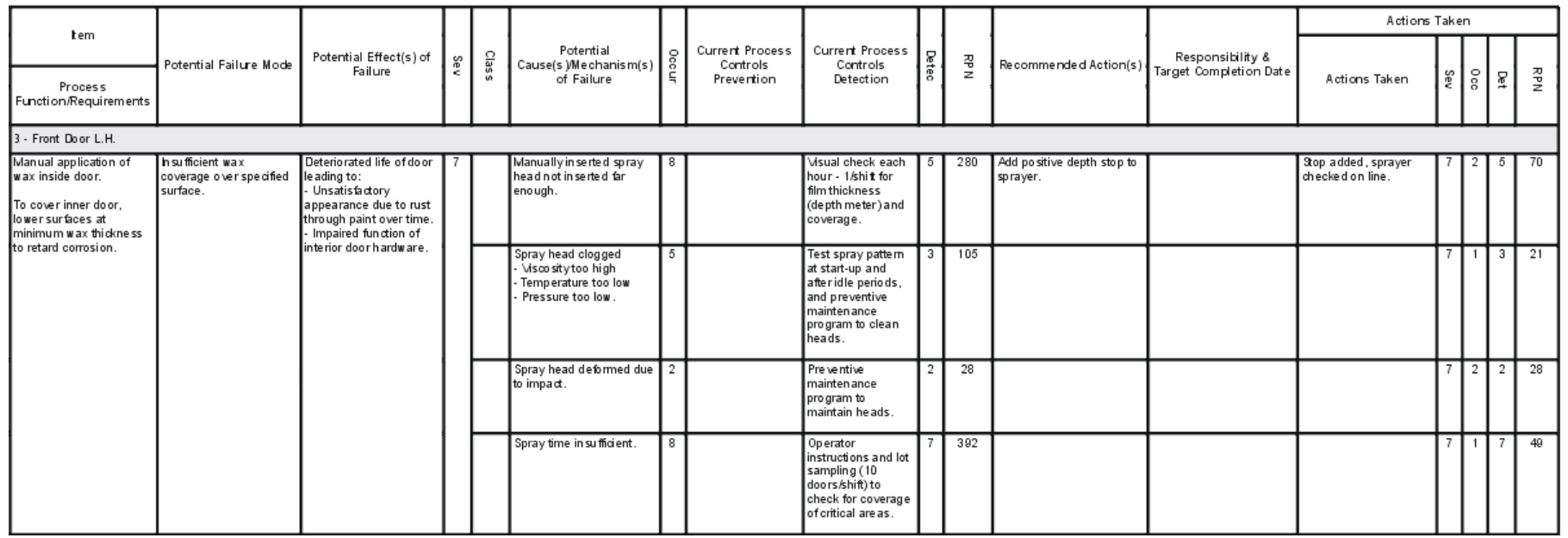

## ■ Risk Priority Numbers: RPN = Severity × Occurrence × Detection

## **Criticality Analysis**

**Mode Criticality = Expected Failures** × **Mode Ratio of Unreliability** × **Probability of Loss**

**Item Criticality = SUM of Mode Criticalities**